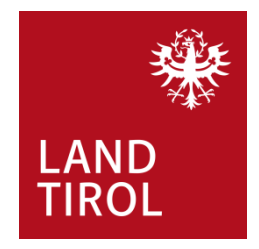

**InfoEck der Generationen** Infobroschüre für SeniorInnen

# **Kurse und Anlaufstellen zu Computer und Internet**

**www.infoeck.at**

# **Vorwort und Impressum**

Diese Infobroschüre stellt die Computerias Tirol als Möglichkeit des Austauschs und Lernens von Computerwissen mit Gleichgesinnten vor und listet Einrichtungen auf, welche Computerkurse oder Kurse zu Smartphones oder Tablets anbieten. Des Weiteren finden sich Anlaufstellen, die mit Rat und Hilfe rund um die Themen Sicherheit im Internet, Online-Einkäufe, Internet-Kriminalität und weiteren Themen unterstützend zur Seite stehen. 10 Tipps zur sicheren Internetnutzung und Begriffserklärungen rund um Computer & Co sollen helfen sich in der digitalen Welt zurecht zu finden.

# **Inhaltsverzeichnis**

- **1. Computerias Tirol**
- **2. Kurse für Computer, Smartphone und Tablet**
- **3. Rat & Hilfe – Anlaufstellen und Links**
- **4. Sicher im Internet – 10 Tipps**
- **5. Begriffe rund um Computer, Internet & Co verständlich erklärt**

InfoEck der Generationen Bozner Platz 5, 6020 Innsbruck. Mo.-Do. 10:00-17:00 Uhr, Fr. 10:00-14:00 Uhr Web: [www.infoeck.at,](http://www.infoeck.at/) E-Mail: [info@infoeck.at](mailto:info@infoeck.at) Info-Hotline: 0800 800 508 (zu den Öffnungszeiten)

Die Auflistungen der Angebote erfolgten alphabetisch und haben trotz sorgfältiger Recherche der InfoEck MitarbeiterInnen keinen Anspruch auf Vollständigkeit oder Verfügbarkeit.

Stand: Juni 2021 (kw)

*Fördergeber und Kooperationspartner des InfoEck der Generationen:*

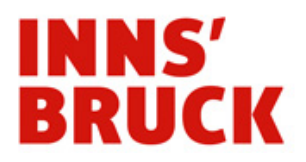

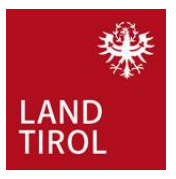

## **1. Computerias Tirol**

Computerias sind Lern- und Begegnungsorte, an denen sich SeniorInnen mit Hilfe von ehrenamtlichen AnleiterInnen mit Computer, Smartphone, Tablet und der digitalen Welt auseinandersetzen können. In entspannter Atmosphäre und im eigenen Tempo lernen die BesucherInnen voneinander. Jugendliche und Studierende helfen an vielen Standorten beim Umgang mit den neuen Technologien mit.

Die Computerias sind durch das landesweite Netzwerk Computerias Tirol zusammengeschlossen und werden von der Abteilung Gesellschaft und Arbeit – SeniorInnen des Landes Tirol gefördert. Die Koordination des Netzwerks liegt beim Verein Generationen und Gesellschaft.

*Covid-19: Bitte wenden Sie sich für Informationen zu den aktuellen Öffnungszeiten an die Computerias. Standorte und Informationen finden Sie auf*: [www.computerias-](http://www.computerias/)tirol.at.

#### **Computerias Tirol (InfoEck der Generationen)**

Bozner Platz 5, 6020 Innsbruck Mo.-Do. 10:00-17:00 Uhr, Fr. 10:00-14:00 Uhr Web: [www.computerias-tirol.at,](http://www.computerias-tirol.at/) E-Mail: [computerias@infoeck.at](mailto:computerias@infoeck.at) FB: [www.facebook.com/computeriastirol](http://www.facebook.com/computeriastirol) Info-Hotline: 0800 800 508 (zu den Öffnungszeiten)

### 2. Kurse für Computer, Smartphone und Tablet

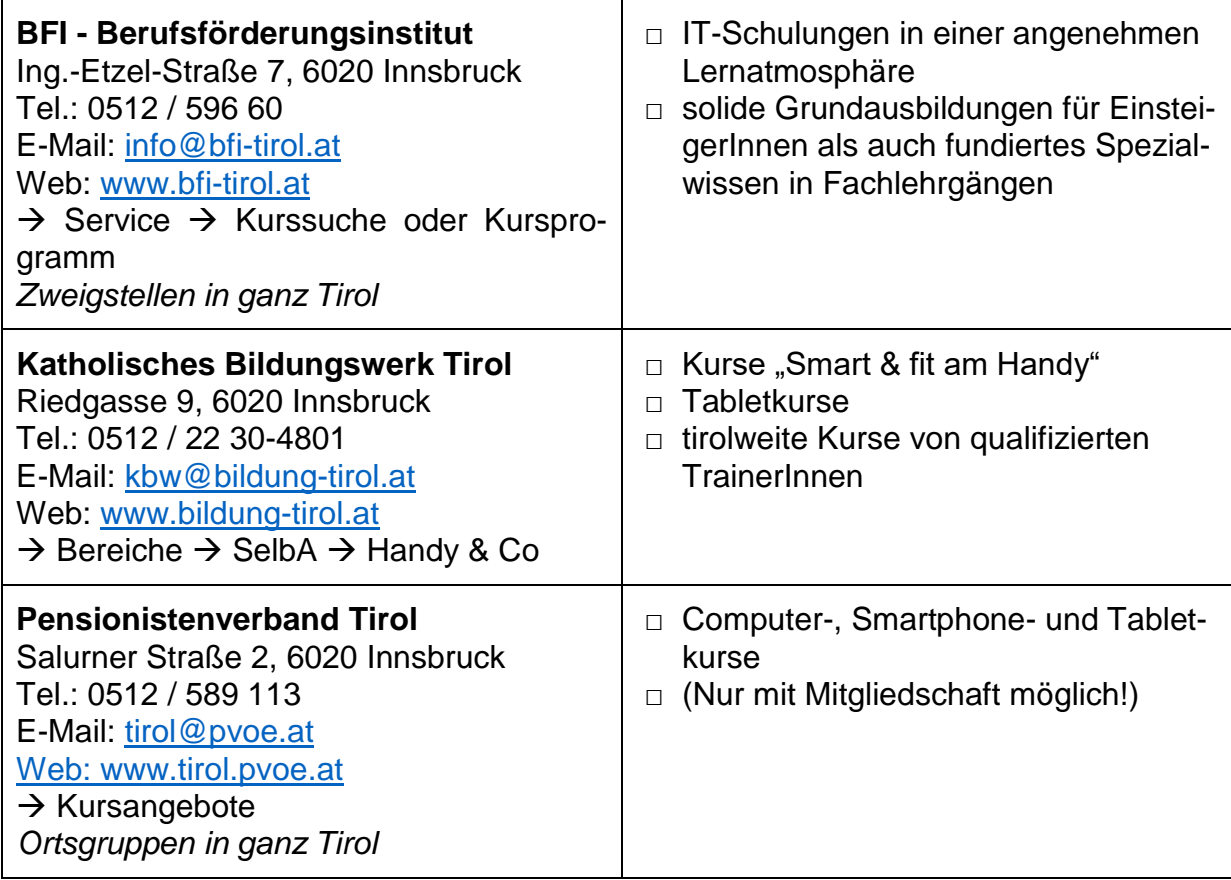

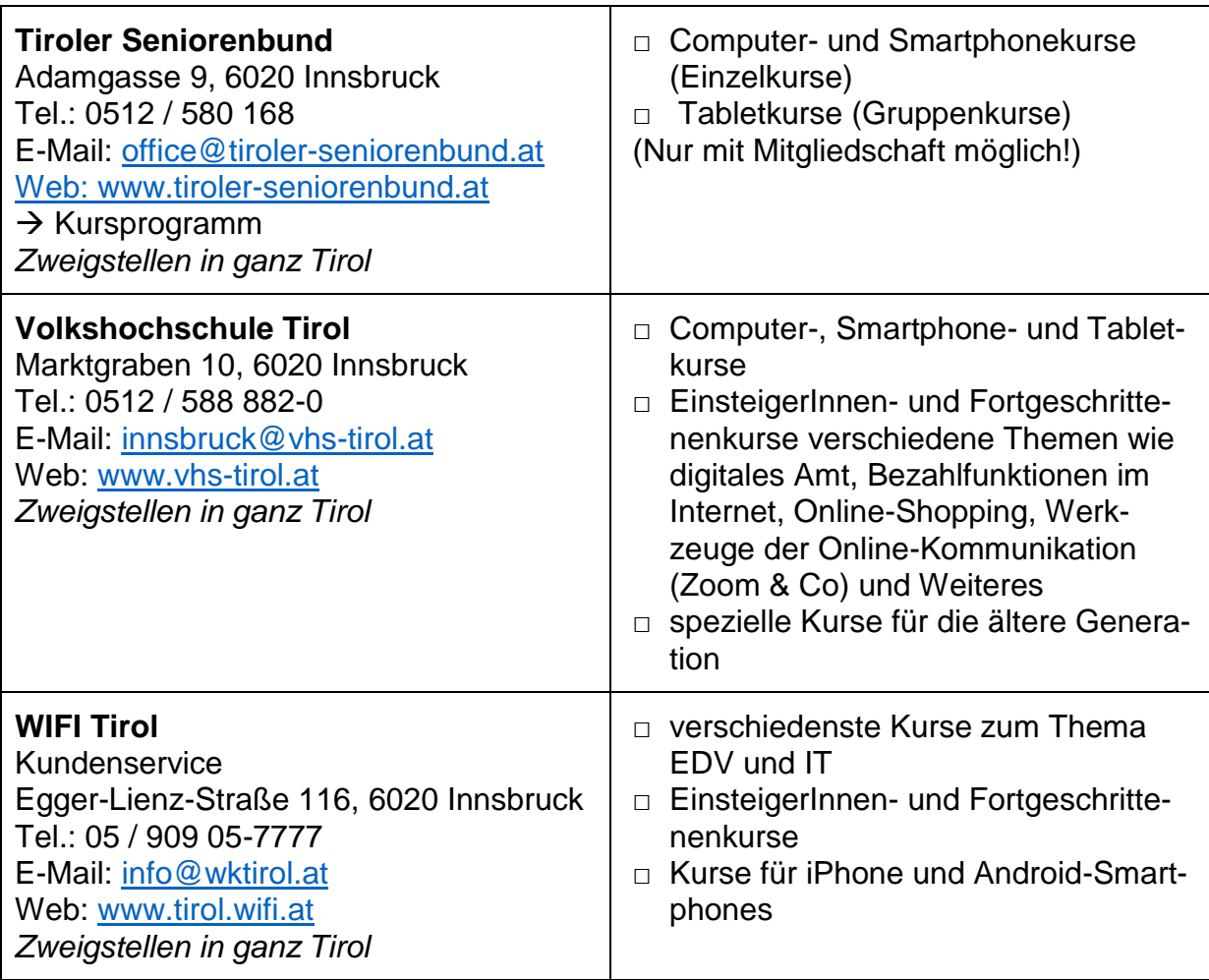

# 3. Rat & Hilfe – Anlaufstellen und Links

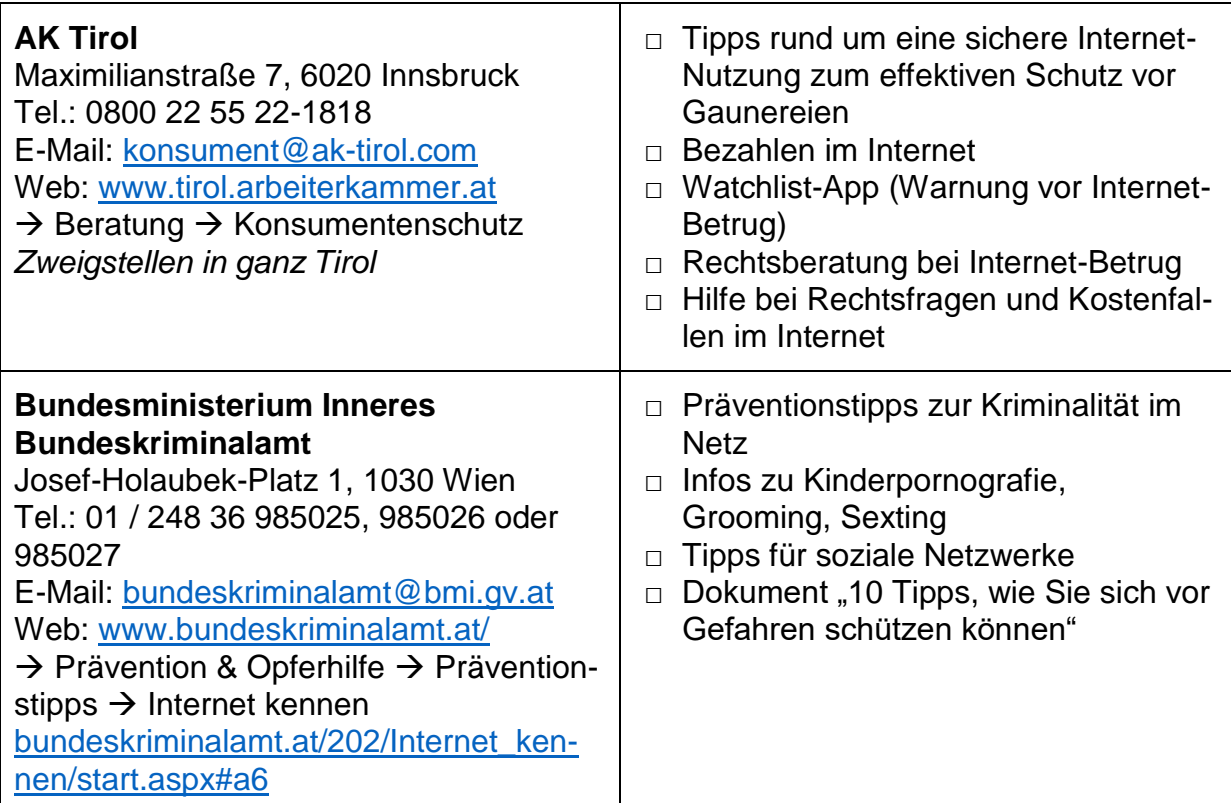

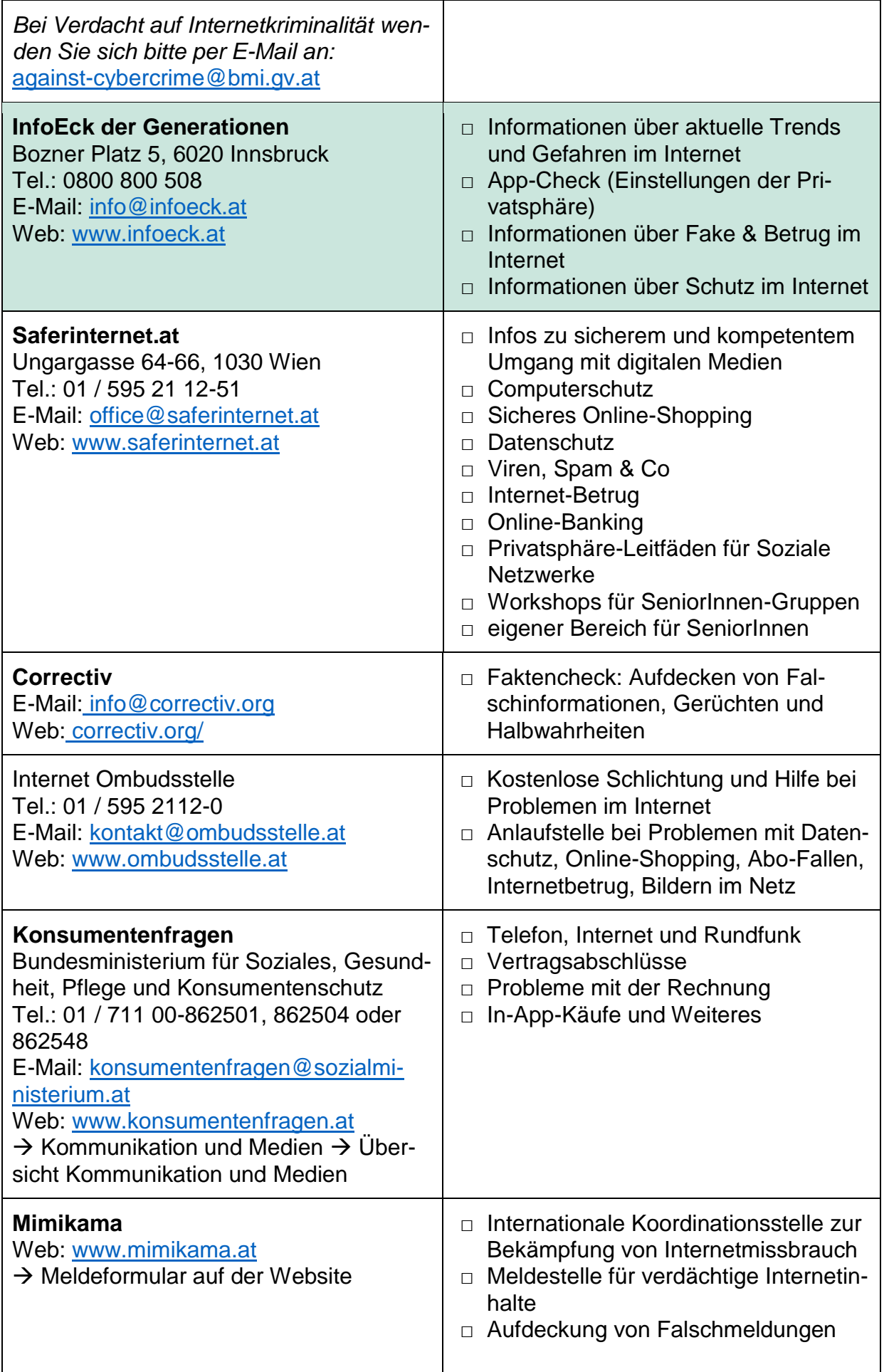

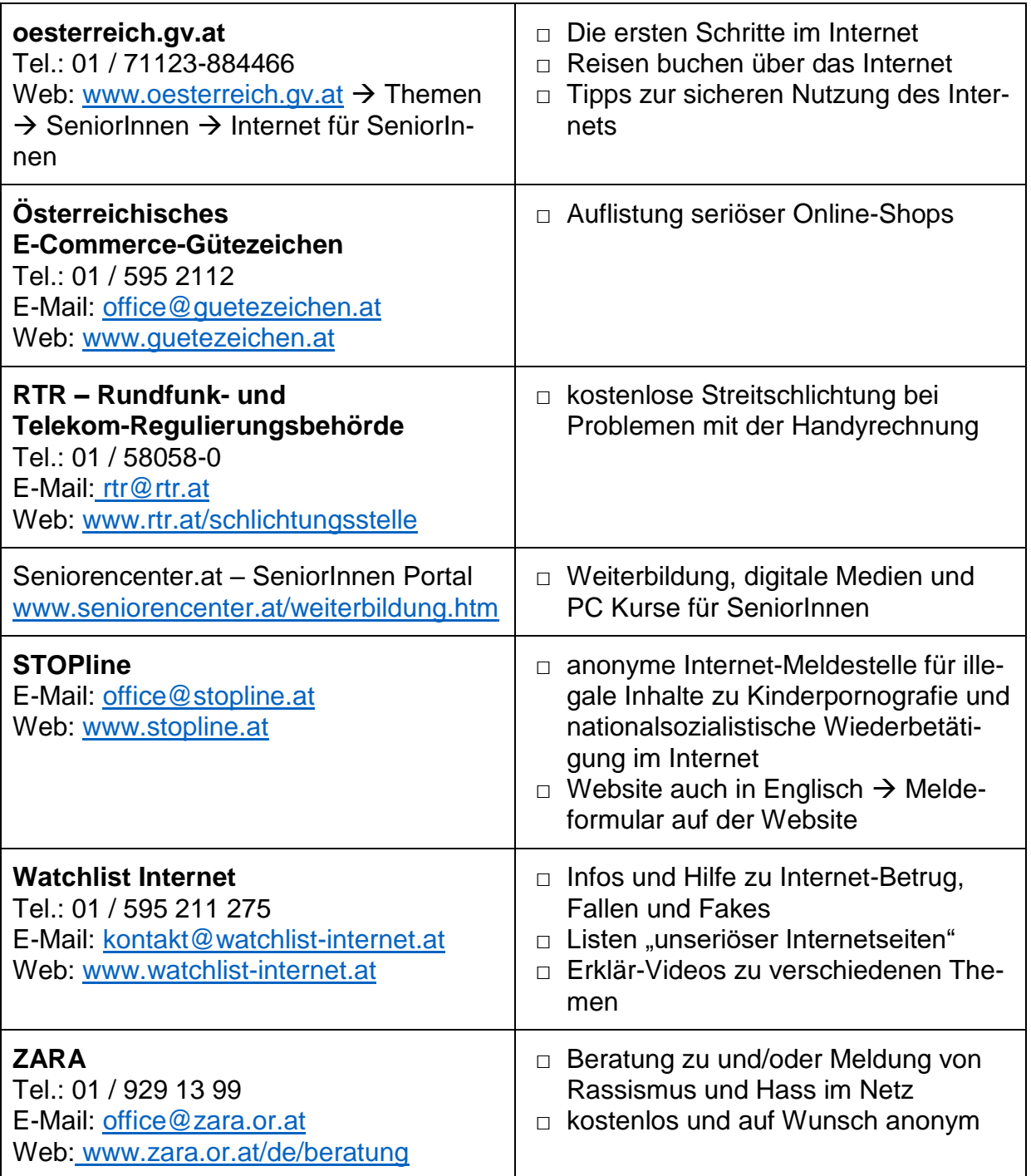

## **4. Sicher im Internet – 10 Tipps**

**1. Sicheres Passwort:** Verwendung von mindestens zehn Zeichen. Groß- und Kleinschreibung, Zahlen und Sonderzeichen sollten im Passwort enthalten sein. Passwörter vermeiden, die den Namen, das Geburtsdatum oder die Adresse beinhalten. Tipp: Einen Satz überlegen, den man sich gut merken kann, und davon die Anfangsbuchstaben + zwei Ziffern verwenden. Beispiel: Ich gehe jeden Freitag in den Supermarkt einkaufen  $\rightarrow$  IgjFidSe38.

**2. Schutz des PC:** Anti-Viren-Programm und eine Firewall installieren, um vor schädlichen Dateien zu schützen. Ein Virenprogramm soll den PC und wichtige Dokumente vor Schadsoftware und z.B. auch Spionageprogrammen schützen. Betriebssystem, Firewall, Virenscanner und weitere Programme immer mit den aktuellen Updates aktualisieren, um Sicherheitslücken zu schließen.

**3. Datenpreisgabe:** Daten, die einmal im Internet sind, können so gut wie nicht mehr gelöscht werden, nach dem Motto: Das Internet vergisst nicht. Nur das angeben, was am nächsten Tag auf der Titelseite einer jeden Tageszeitung stehen dürfte. Je weniger von der eigenen Privatsphäre frei zugänglich ist, desto weniger Angriffsfläche wird BetrügerInnen oder unbefugten NutzerInnen geboten.

**4. Privatsphäre schützen:** In sozialen Netzwerken immer die Privatsphäre-Einstellungen beachten. Dabei ist es wichtig, Freundesgruppen anzulegen und Regeln über die Freigabe der Daten zu definieren. Zum Beispiel, wer mich auf Bildern markieren darf, wer die persönlichen Fotos sieht und anderes. Safer-Internet stellt "Privatsphäre-Leitfäden für Soziale Netzwerke" zur Verfügung [www.saferinternet.at.](http://www.saferinternet.at/)

**5. Sicheres Surfen:** Wichtige Daten sollten nur verschlüsselt übertragen werden. Bei einer Verschlüsselung werden die Daten "konvertiert" d.h. von einem lesbaren in ein verschlüsseltes Format übertragen, z.B. beim Online-Banking. Beim Surfen darauf achten, dass ein grünes Schloss-Symbol in der Adresszeile im Browser aufscheint und davor https:// steht. Zudem kommt manchmal eine Zwei-Phasen-Authentifizierung vor: Zum Passwort muss beim Login eine weitere Sicherheitskomponente eingegeben werden, z.B. ein PIN-Code. Zeichen für die Seriosität eines Online-Shops sind ein Impressum mit Nennung und Anschrift der Firma, der Geschäftsführung oder einer UID-Nummer sowie klare Geschäftsbedingungen (AGB). Überlegen, ob die angegebenen Preise realistisch sind.

**6. Abzocker-Fallen, Apps und Abofallen:** Für den Download von kostenlosen Programmen keine Adressdaten angeben. Vorsicht beim Klicken auf unbekannte Links. Seien Sie sich bewusst, dass Apps Kosten verursachen sowie sensible Nutzerdaten übertragen können. Apps nur über die offiziellen App-Shops installieren. Neben vielen seriösen Werbeangeboten gibt es auch Fallen, bei denen versteckt Bestellungen oder Abo-Verträge abgeschlossen werden. Hilfestellungen hierbei bietet die "Watchlist" [\(www.watchlist-internet.at\)](http://www.watchlist-internet.at/) oder die Internet Ombudsstelle [\(www.ombudsstelle.at\)](http://www.ombudsstelle.at/).

**7. Sichere Downloads, E-Mails:** Programme nur von sicheren Websites (siehe Punkt 5) herunterladen. Informationen über den Entwickler einholen. Achtung vor "Phishing-Mails" (von Passwort und fishing – engl. Angeln) – beschreibt Versuche, bei denen Leute über gefälschte Websites, E-Mails oder Kurznachrichten den Usern sensible Daten entlocken. Ziel ist es, an persönliche Daten zu gelangen um Kontoplünderungen

oder auch Identitätsdiebstahl zu betreiben. Oft werden ähnlich klingende Mails verschickt, z.B. wie tiroll.com  $\rightarrow$  ein Buchstabe zu viel. Vorsicht bei E-Mail Anhängen – keine unbekannten Anhänge öffnen. Dubiose Mails von Unbekannten sofort löschen.

**8. Smartphone schützen:** Moderne Handys sind Multimediazentralen und vereinen alle unsere Daten. Bluetooth abschalten, keine dubiosen Downloads machen, genau überprüfen, welche Daten Apps weitergeben und immer einen PIN festlegen. Auch beim Verwenden von öffentlichen WLAN Hotspots ist Vorsicht geboten. Diese sind oftmals nicht gesichert, daher sollten keine sensiblen Daten preisgegeben werden (z.B. nicht für ein Online-Banking geeignet) und sich nicht auf Seiten einloggen, welche persönliche Informationen enthalten (auch nicht z.B. auf Facebook – obwohl die meisten "automatisch" verbunden sind).

**9. Bezahlung im Web:** Beim Kauf von Waren im Internet ist allgemein Vorsicht geboten, insbesondere bei Vorauszahlung. Zur Bezahlung sollten Konto- und Kreditkartendaten über eine verschlüsselte, sichere Verbindung (siehe Punkt 5) übertragen werden. Zahlungen können per Lastschrift, Kreditkarte oder Rechnung erfolgen. Es gibt auch seriöse Bezahldienste, bei denen die Bankdaten einmalig hinterlegt werden. Vorkasse per Überweisung ist zwar weit verbreitet, gilt aber generell als sehr viel riskanter. Kettenbriefe, Aufforderungen Bankdaten per Mail zuzusenden etc. auch nicht weiterleiten. Achtung "Neffentrick"! Tipp: [Österreichisches E-Commerce-Gütezeichen](https://www.guetezeichen.at/) [\(www.guetezeichen.at\)](http://www.guetezeichen.at/).

**10. Misstrauisch sein:** Es gilt: Erst denken, dann klicken!

*Quelle: InfoEck Jugendinfo [\(www.mei-infoeck.at/\)](http://www.mei-infoeck.at/) und Polizei Kriminalprävention "Schutz vor IT-Kriminalität" [\(www.bundeskriminalamt.at\)](http://www.bundeskriminalamt.at/), 19.05.2021.*

## **5. Begriffe rund um Computer, Internet & Co verständlich erklärt**

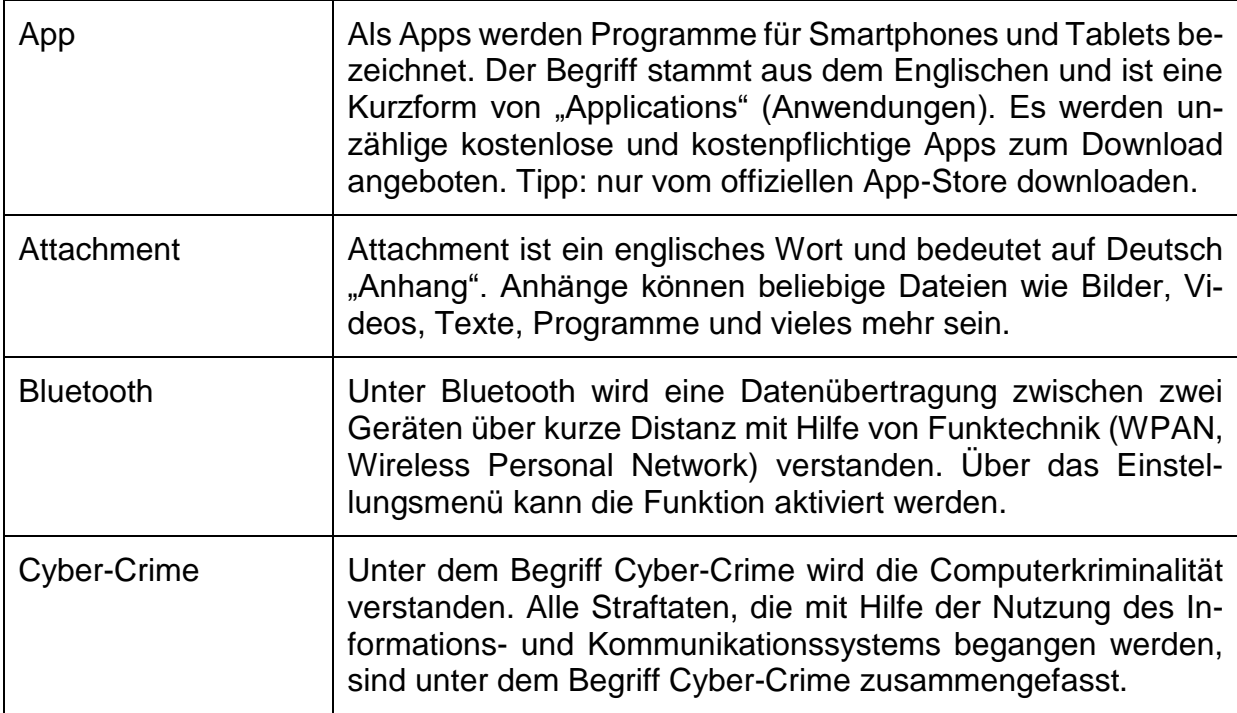

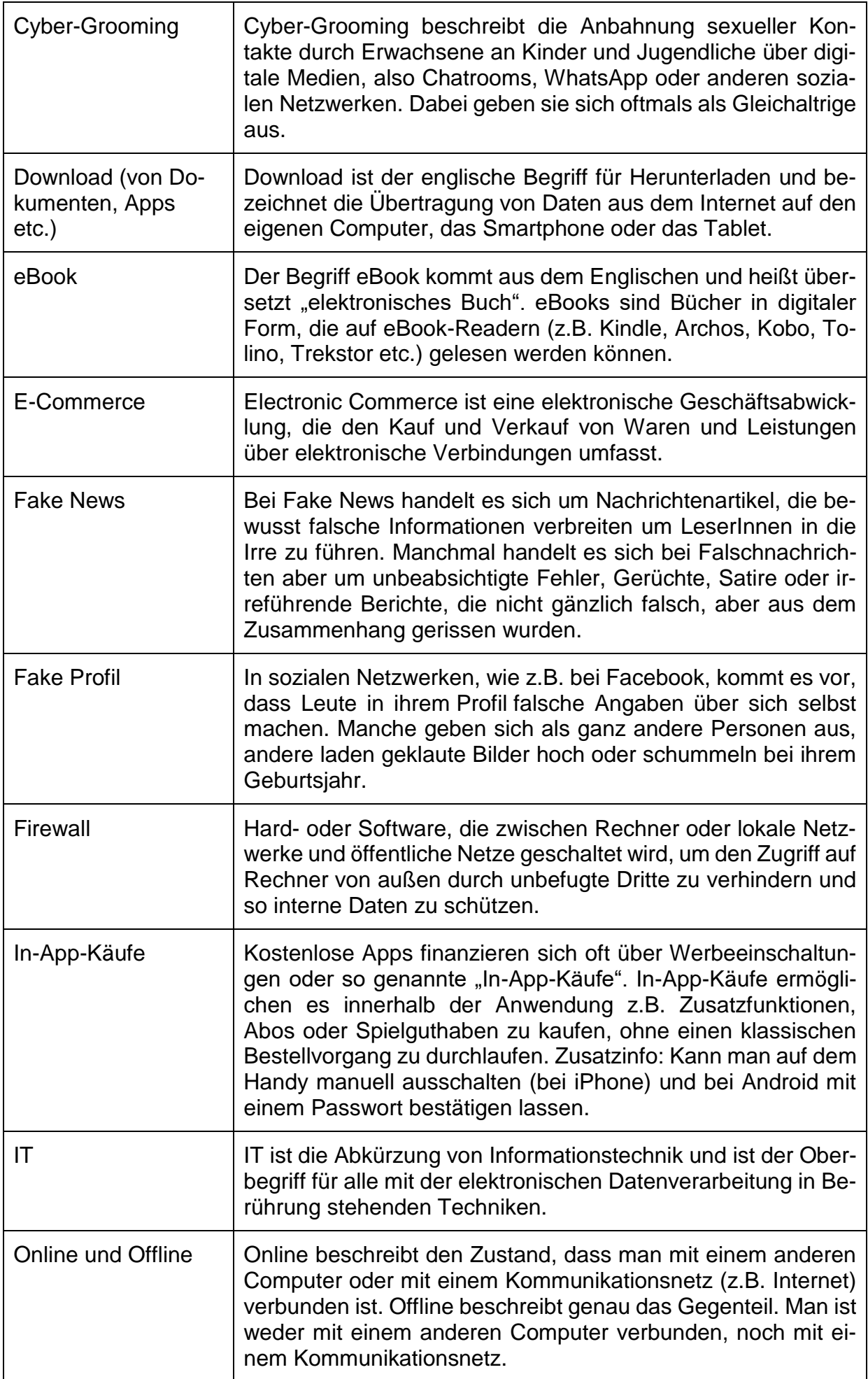

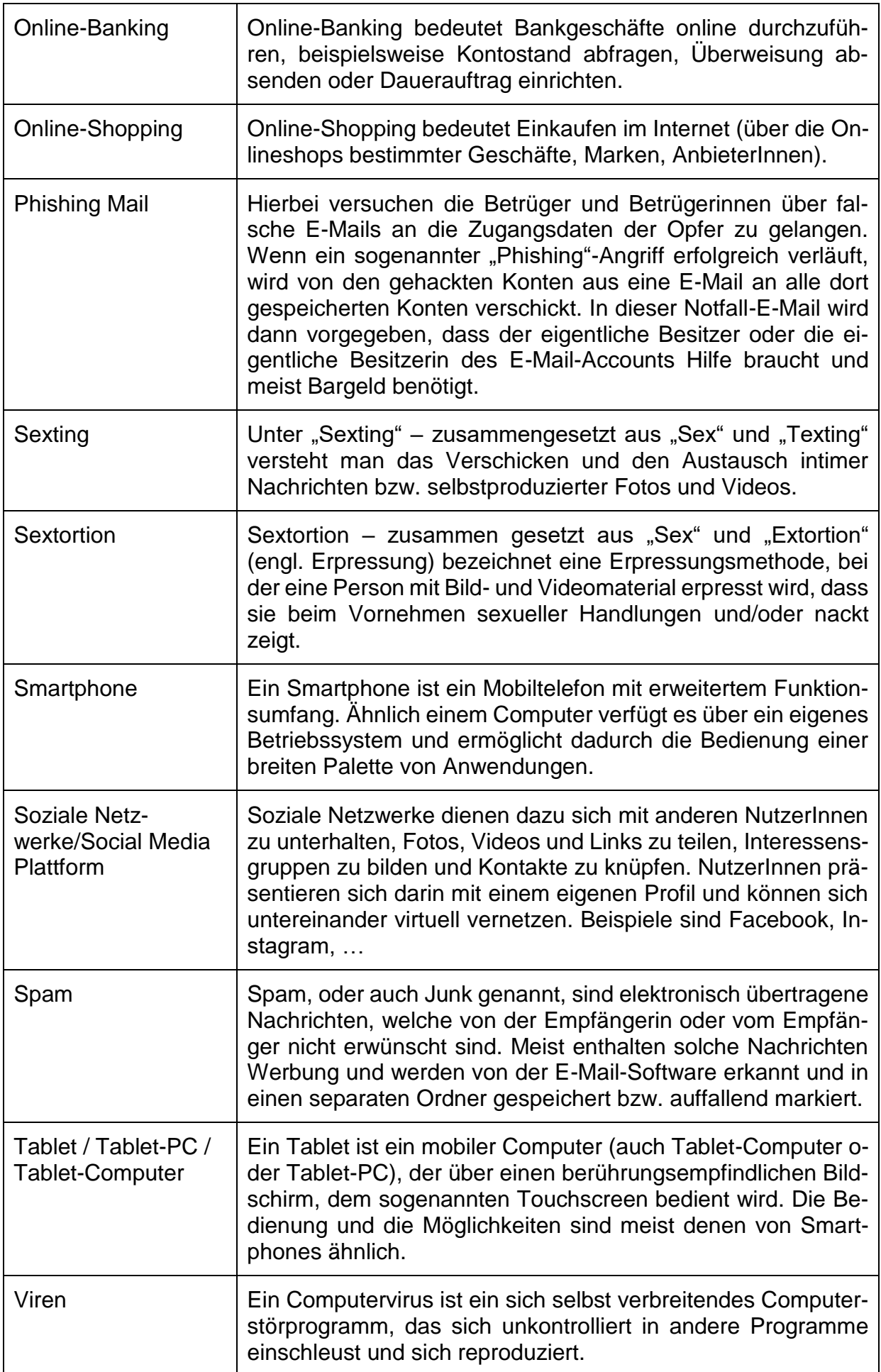

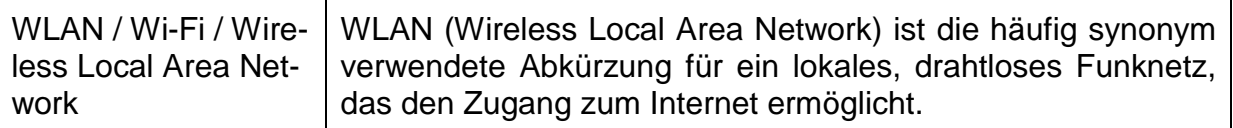

*Quellen: [www.infoeck.at,](http://www.infoeck.at/) [www.mobiseniora.at,](http://www.mobiseniora.at/) [www.wirtschaftslexikon.gabler.de,](http://www.wirtschaftslexikon.gabler.de/) [www.saferinternet.at,](http://www.saferinternet.at/) 19.05.2021.*